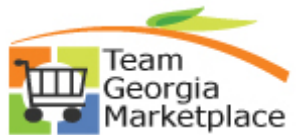

## **Strategic Sourcing Analyze Event Quick Reference Guide**

Use this check list to facilitate your analysis of the event. **For more in depth detail refer to your training documentation.** 

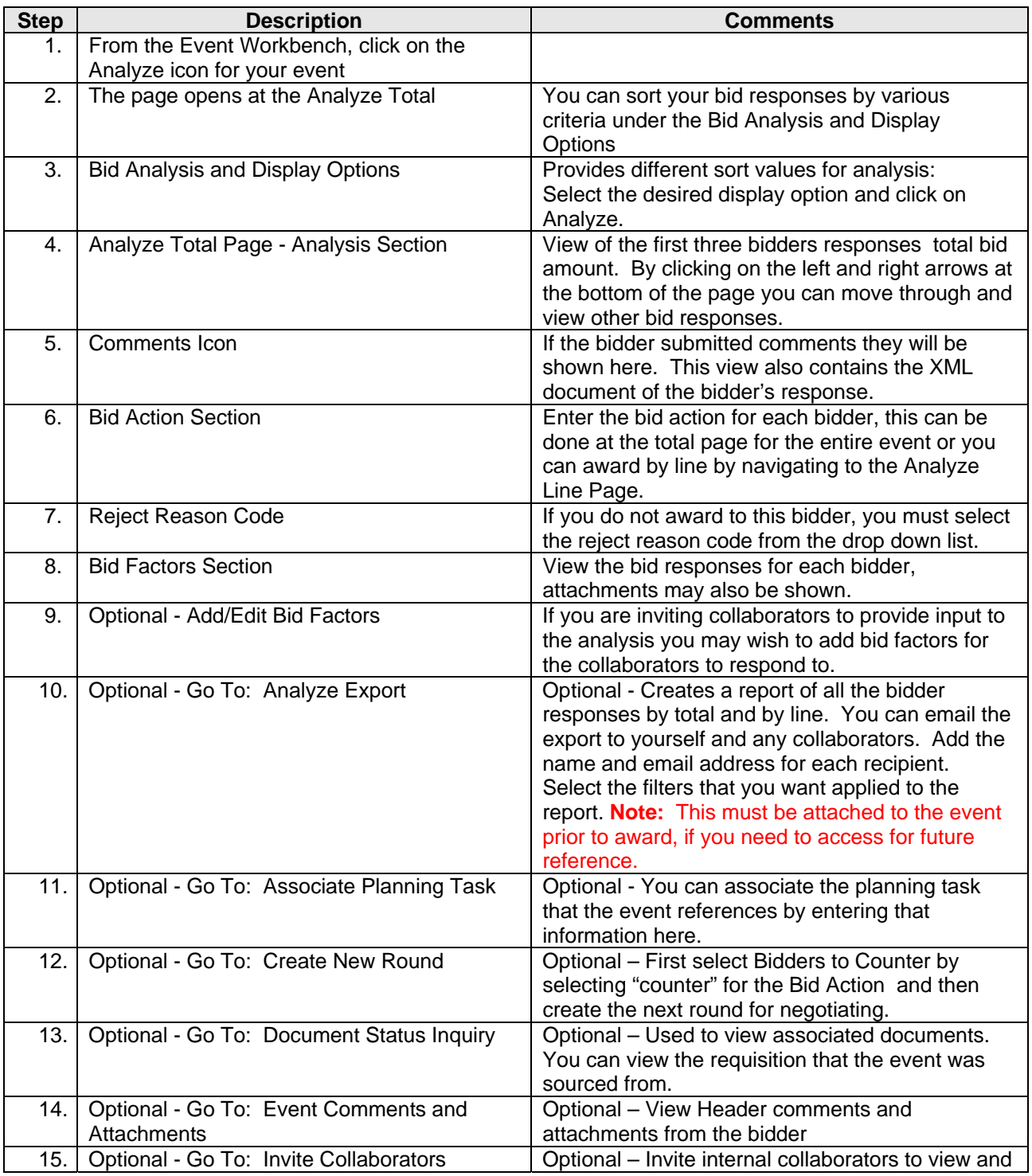

P:\My Documents\Training Coordinator\IKON\TGMP\StratSouc\new QRGs 8\_09\SS Analyze Event Quick Reference.doc

![](_page_1_Picture_0.jpeg)

## **Strategic Sourcing Analyze Event Quick Reference Guide**

![](_page_1_Picture_64.jpeg)

P:\My Documents\Training Coordinator\IKON\TGMP\StratSouc\new QRGs 8\_09\SS Analyze Event Quick Reference.doc